## **Application: gvSIG desktop - gvSIG bugs #3241**

**Mapsheets problema con WMS**

03/04/2015 01:21 PM - Álvaro Anguix

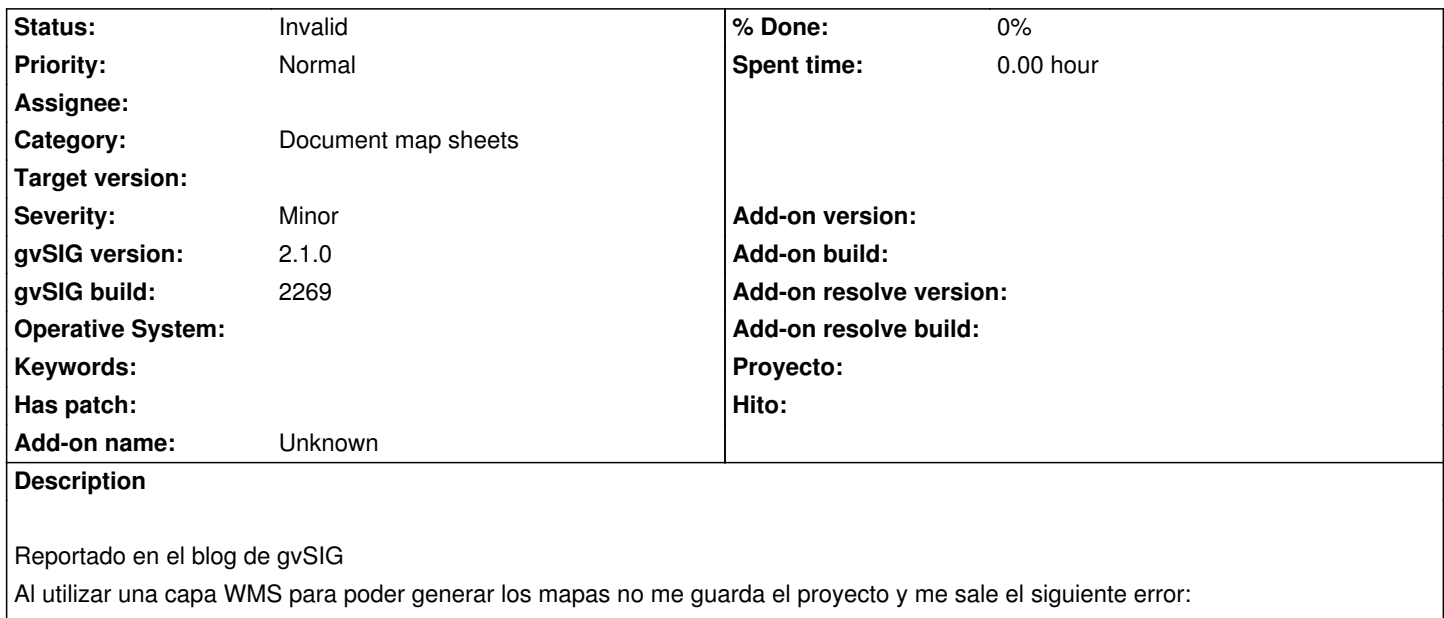

"Error guardando el proyecto: inv\_4\_marzo.gvsproj Error getting or setting the state of an object. null"

## **History**

## **#1 - 02/04/2019 02:58 PM - Álvaro Anguix**

*- Status changed from New to Invalid*